## SAP ABAP table RDINTAMOUNTS {Interest Totals According to Different Requests}

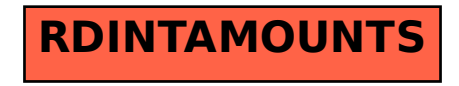